# Lösningar till tentamen i EDAF75

## 4 april 2018

#### **Lösning 1**

(a) Här är ett förslag till E/R-modell:

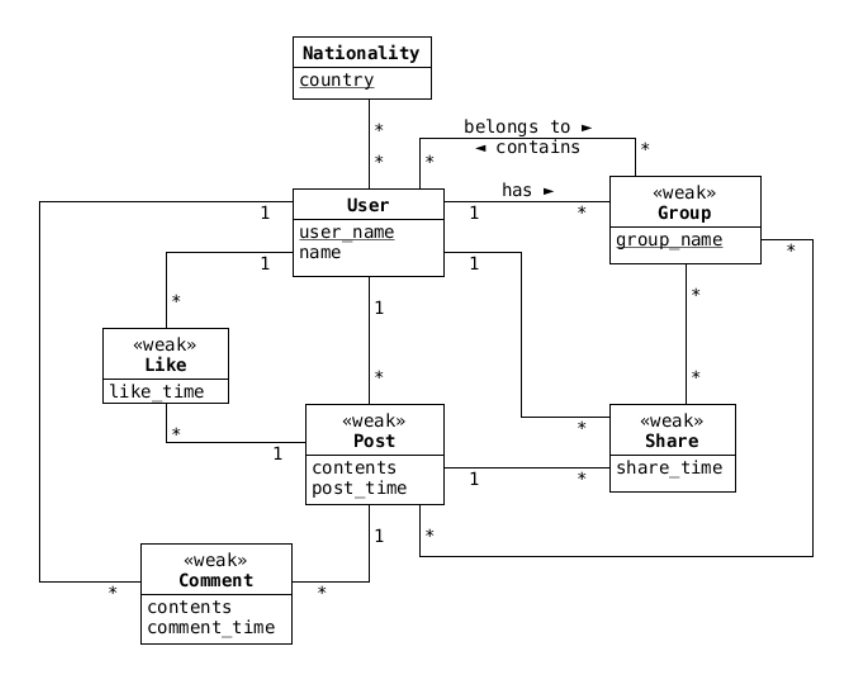

Det finns flera rimliga alternativa sätt att modellera, så du behöver inte vara orolig bara för att du inte gjort precis som i figuren ovan.

(b) Det finns ganska många svaga 'entity sets', nedan har vi infört flera 'surrogate keys':

```
users(user_name, name)
nationalities(country)
citizenships(user_name, country)
groups(group_id, user_name, group_name)
group_members(group_id, user_name)
posts(post_id, user_name, contents, post_time)
accessible_posts(post_id, group_id)
likes(like_id, post_id, user_name, like_time)
comments(comment_id, post_id, user_name, contents, comment_time)
shares(share_id, post_id, user_name, share_time)
group_shares(share_id, group_id)
```
(c) Som vanligt finns det flera sätt att lösa uppgiften (man kan till exempel ha ett DISTINCT inne i en COUNT), ett sätt att göra det i steg är följande:

```
WITH
 complicit_users AS (
```

```
SELECT DISTINCT user_name
    FROM users
           JOIN citizenships USING (user_name)
           JOIN likes USING (user_name)
           JOIN posts USING (post_id)
   WHERE country = 'Australia'
           AND contents LIKE '%#SANDPAPER%'
 )
SELECT COUNT()
FROM complicit_users
```
### **Lösning 2**

(a) E/R-diagram: Den enkla lösningen är:

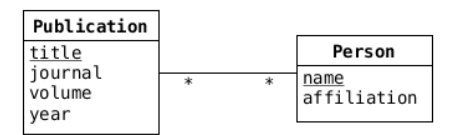

Om vi vill så kan vi använda en tom associationsklass för aassociationen mellan Publication och Person:

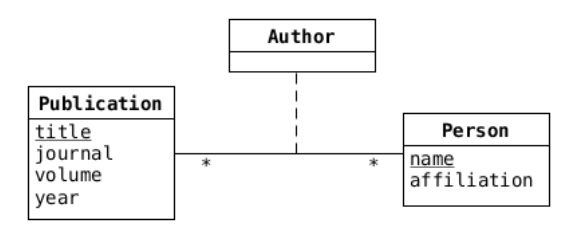

(b) Attributen name och title är strängar, och de är båda främmande nycklar – dessutom utgör de tillsammans nyckel för tabellen:

```
CREATE TABLE authors (
 name TEXT,
 title TEXT,
 PRIMARY KEY(name, title),
 FOREIGN KEY(name) REFERENCES persons(name),
 FOREIGN KEY(title) REFERENCES publications(title)
);
```
(c) Här räcker det med en vanlig SFW (*select-from-where*):

```
SELECT title, journal
FROM publications
WHERE year = 2017
ORDER BY title;
```
(d) Eftersom titeln är naturlig nyckel i authors, så räcker det att vi joinar authors och persons (vi behöver inte titta vidare in i publications – det hade vi behövt göra om vi istället hade haft en surrogatnyckel i publications):

```
SELECT DISTINCT title
FROM authors
      JOIN persons USING (name)
WHERE affiliation = "Lund University";
```
(e) Vi kan lösa uppgiften antingen med en outer join:

```
SELECT name
FROM persons
         LEFT JOIN authors USING (name)
WHERE title IS NULL
         AND affiliation = "Lund University";
```
eller med en subquery:

```
SELECT name
FROM persons
WHERE affiliation = "Lund University"
       AND name NOT IN
       (SELECT name
        FROM authors);
```
(f) Vi kan gruppera författarna på titel, och se vilka titlar som har mer än en författare:

```
SELECT title
FROM authors
GROUP BY title
HAVING COUNT() > 1;
```
(g) Vi gör en left outer join på persons och authors, och får på så vis med samtliga personer (vi anropar count med title som argument, eftersom vi vill att de författare som inte skrivit något, och blivit 'paddade' med NULL skall räknas som 0): med :

```
SELECT name, COUNT(title) AS cnt
FROM persons
         LEFT JOIN authors USING (name)
GROUP BY name
ORDER BY cnt DESC;
```
#### **Lösning 3**

(a) Vi kan inte på rak arm säga att något attribut måste ingå i en nyckel (alla attribut kan härledas med hjälp av något/några av de andra), så vi testar alla 1-attributsnycklar:

```
{A}^+ = {AB}{B}^+ = {B}{C}^+ = {CD}{D}^+ = {D}
```
Vi testar därefter alla möjliga två-attributsnycklar:

```
{AB}^+ = {AB}{AC}^+ = {ABCD}{AD}^+ = {ABCD}{BC}^+ = {ABCD}{BD}^+ = {ABCD}
```
 ${CD}^+ = {CD}$ 

Så, {*AC*}, {*AD*}, {*BC*} och {*BD*} är nycklar. Det går inte att bilda kombinationer med tre eller fyra attribut som inte har någon av nycklarna ovan som delmängder, så vi har hittat alla våra nycklar.

- (b) FD<sub>1</sub> och FD<sub>4</sub> bryter mot BCNF, eftersom deras vänsterled inte är supernycklar FD<sub>2</sub> och FD<sub>3</sub> bryter inte mot BCNF eftersom deras vänsterled är nycklar (och därmed även supernycklar).
- (c) FD<sup>2</sup> och FD<sup>3</sup> är i BCNF, och därmed även i 3NF, och i både FD<sup>1</sup> och FD<sup>4</sup> har vi högerled som ingår som delar av nycklar, så relationen *R* är i 3NF.
- (d) Vi kan baka ihop  $FD_2$  och  $FD_3$  till ett funktionellt beroende, och har därefter:

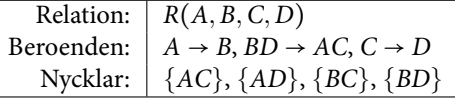

och kan här välja att bryta upp på antingen *A* → *B* eller *C* → *D*, eftersom de är de enda som bryter mot BCNF. Vi börjar med *A* → *B*:

| Relation:  | $R_1(A, B)$       |
|------------|-------------------|
| Beroenden: | $A \rightarrow B$ |
| Nycklar:   | $\{A\}$           |

Denna är i BCNF, eftersom vänsterledet i vårt enda funktionella beroende är en supernyckel (alla relationer med två attribut är i BCNF, för om det finns något funktionellt beroende i relationen  $R(A, B)$ , så måste det vara av formen  $A \rightarrow B$  eller  $B \rightarrow A$ , och  $A$  eller  $B$  skulle i så fall vara en nyckel).

| Relation:  | $R_2(A, C, D)$    |
|------------|-------------------|
| Beroenden: | $C \rightarrow D$ |
| Nycklar:   | $\{AC\}$          |

Denna är inte i BCNF, eftersom *C* → *D* har ett vänsterled som inte är en supernyckel. Vi måste alltså bryta upp ett steg till, och kan bara göra det på *C* → *D*:

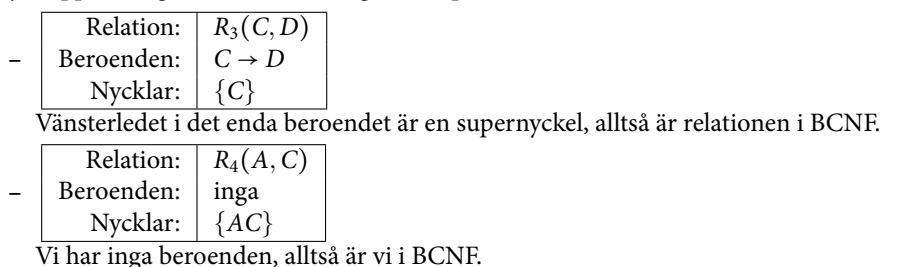

Sammanfattningsvis får vi relationerna:

- $R_1(A, B)$
- $R_3(C, D)$
- $R_4(A, C)$

Om vi istället väljer att bryta upp vår ursprungliga relation på *C* → *D*, så får vi:

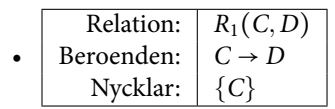

Denna är i BCNF, eftersom den bara har två attribut (vänsterledet i vårt enda funktionella beroende är en supernyckel).

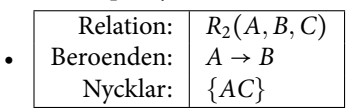

Denna är inte i BCNF, eftersom *A* → *B* har ett vänsterled som inte är en supernyckel. Vi måste alltså bryta upp ett steg till, och kan bara göra det på *A* → *B*:

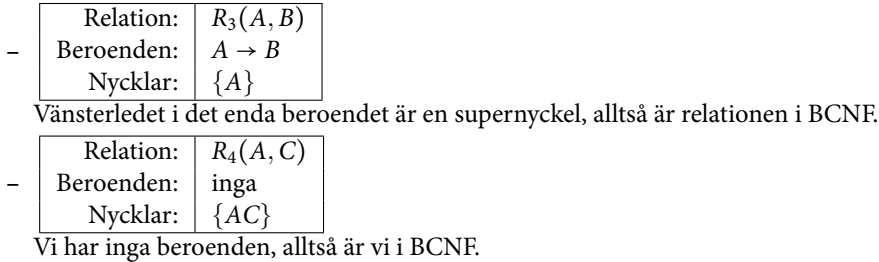

Sammanfattningsvis får vi relationerna:

- $R_1(C, D)$
- $R_3(A, B)$
- $R_4(A, C)$

Detta är samma relationer som vi fick ovan (med lite annan numrering).

#### **Lösning 4**

(a) Om attributen  $B_1, B_2, \ldots B_m$  entydigt bestäms av värdet på attributen  $A_1, A_2, \ldots A_n$ , så sägs  $B_1, B_2, \ldots B_m$ vara *funktionellt beroende* av  $A_1, A_2, \ldots, A_n$ , och vi skriver

$$
A_1, A_2, \ldots A_n \to B_1, B_2, \ldots B_m
$$

Man säger även ibland att *A*1*,A*2*, . . .A<sup>n</sup> funktionellt bestämmer B*1*, B*2*, . . . Bm*.

En *supernyckel* i en relation är en uppsättning attribut som entydigt bestämmer värdet på samtliga övriga attribut i relationen – en *nyckel* är en supernyckel som inte innehåller något attribut som själv beror på övriga attribut i nyckeln (den kallas då *minimal*).

För en nyckel gäller alltså att samtliga övriga attribut i relationen är funktionellt beroende av dem.

- (b) Vi kan ta en tabell med information om våra vänner, vi kan ha attributen:
	- namn, vi antar att namnen är unika
	- telefonnummer, vi antar att varje person bara har ett telefonnummer, och att inga vänner delar telefon med varanda
	- gatuadress, vi antar att vännerna bara har en bostadsplats, men att flera vänner kan dela en adress
	- postnummer

Här har vi följande funktionella beroenden:

- $FD_1:$  name  $\rightarrow$  telefonnummer, gatuadress, postnummer
- FD2: telefonnummer → namn*,* gatuadress*,* postnummer
- $FD_3$ : gatuadress  $\rightarrow$  postnummer

(Här är namn och telefonnummer var för sig nycklar för hela relationen – relationen är inte i BCNF, eftersom FD<sup>3</sup> har ett vänsterled som inte är en supernyckel.)

#### **Lösning 5**

- (a) Vi använder transaktioner av två olika skäl:
	- Vi vill kunna ge samtidig access till databasen från flera processer.
	- Vi vill kunna hantera olika slags fel som kan uppstå.

Begreppet ACID (*Atomicity-Consistency-Isolation-Durability*) kretsar kring både samtidighet och felåterhämtning.

Ett exempel då vi vill använda transasktioner är när vi i en bank-databas vill flytta pengar mellan två konton<sup>1</sup>. Vi startar en transaktion när vi börjar transfereringen, och avslutar transaktionen när vi ökat det ena saldot, och minskat det andra. Det gör att:

 $^{\rm 1}$ Detta är något man numera ofta försöker undvika genom att man lagrar transfereringar snarare än uppdaterar saldon.

- ingen annan kan ändra saldot på våra konton under själva transaktionen (isolation),
- vi kan göra en roll-back om något saldo skulle bli negativt (atomicity, consistency),
- vi kan återställa databasen om vi får något systemfel (atomicity, consistency).
- (b) Vi kan starta en transaktion med START TRANSACTION (syntaxen skiljer mellan olika databaser, i några skriver man istället BEGIN), och vi kan avsluta den med COMMIT eller ROLLBACK (vi skulle ange två kommandon, välj två av ovanstående tre). COMMIT markerar att vår transaktion har avslutats som vi planerade, och att våra tabeller skall uppdateras. ROLLBACK gör att vi tar tillbaka de uppdateringar vi har gjort i transaktionen.
- (c) Vi kan välja olika grader av isolering för våra transaktioner, minimal isolering får vi med ISOLATION LEVEL READ UNCOMMITTED – här riskerar vi att läsa data som ännu inte 'commit'-ats i någon annan transaktion (och som kanske kommer att tas tillbaka i en ROLLBACK). Fördelen med att använda READ UNCOMMITTED är att vi inte behöver låsa databasen, nackdelen är att vi har färre garantier rörande våra data, vi kan rent av få data som aldrig skulle varit i databasen (som vid en ROLLBACK).

Om vi istället väljer ISOLATION LEVEL READ COMMITTED, så får vi bara data som har 'commit'-ats, vi ökar därmed kvaliteten på våra data, men detta kräver att vi måste låsa delar av databasen.

I REPEATABLE READ garanteras att vi inne i vår transaktion får samma svar på samma query, så länge vi inte själva ändrar i tabellen, *eller någon annan lägger till nya rader i den underliggande tabellen* (detta kallas *"phantom reads"*).

#### **Lösning 6**

En inre join kombinerar två tabeller *R<sup>A</sup>* och *R<sup>B</sup>* med avseende på något *join-predikat* – ett sådant predikat tar attribut från båda tabellerna och ser var raderna matchar varandra:  $p(a_{i1}, a_{i2}, \ldots, b_{i1}, b_{i2}, \ldots)$ . Den resulterande tabellen får i sina rader samtliga projicerade kolumner från de båda tabellerna, för de kombinationer av rader i *R<sup>A</sup>* och *R<sup>B</sup>* för vilka join-predikatet gäller – rent logiskt är detta samma som om vi tar en cross join mellan *R<sup>A</sup>* och *RB*, och sedan använder join-predikatet för selektion (men vi kan slippa upprepade kolumner, och frågeoptimeraren kan ibland konstruera effektivare sökningar om den vet att vi vill göra en inner join – dessutom blir frågan lättare att läsa om den struktureras med inner joins).

Skillnaden mellan en inner join och en outer join är att vi i en outer join matchar *samtliga* rader i den ena (left eller right outer join) eller båda (full outer join) – de rader som saknar motsvarighet i den andra tabellen kombineras ihop med NULL-värden.

Som exempel kan vi ta en databas liknande den med vänner som vi hade i problem 4b – men nu även med böcker som kan lånas ut:

```
friends(name, phone, street_addr)
books(isbn, title)
loans(name, isbn, borrowed_on)
```
Vi kan generera en lista på alla de böcker våra vänner lånat, antingen bara en lista med namn och titlar:

```
SELECT name, title
FROM loans
       JOIN books USING (isbn);
```
eller en lite snyggare utskrift (där vi slår samman alla böcker på en rad i utskriften, så att vi får en rad per vän):

```
SELECT name, GROUP_CONCAT(title, ", ") AS borrowed
FROM loans
         JOIN books USING (isbn)
GROUP BY name;
```
I dessa båda queries får vi bara med de vänner som har lånat någon bok, de vänner som inte kan kombineras med en rad i loans kommer inte med.

Om vi vill ha med *alla* vänner, oavsett om de lånat eller ej, så kan vi göra en *left outer join* med friendstabellen till vänster:

```
SELECT name, COALESCE(GROUP_CONCAT(title, ", "), "no loans") AS borrowed
FROM friends
         LEFT JOIN loans USING (name)
         LEFT JOIN books USING (isbn)
GROUP BY name;
```
Vi kan även använda denna teknik för att hitta just de vänner som inte har lånat någon bok – de har parats ihop med NULL-värden:

**SELECT** name **FROM** friends **LEFT JOIN** loans **USING** (name) **WHERE** isbn IS **NULL**